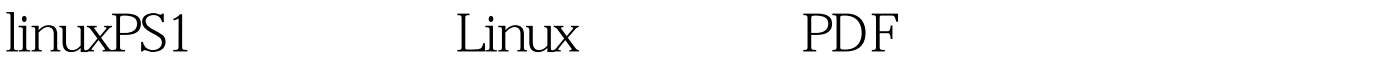

https://www.100test.com/kao\_ti2020/645/2021\_2022\_linuxPS1\_E6\_ 8F\_c103\_645296.htm PS1: PS2:

 $L$ inux  $\sim$ 

PS1 [username@host 1\$. echo \$PS1 PS1  $PS1 = " \left[ \sqrt{\omega} \hbar \w^* \right]$   $\$ 

 $PS$ 

在用户根目录下的.bash\_profile中定义的。 如 cat ~/.bash\_profile # .bash\_profile # Get the aliases and functions if [ -f ~/.bashrc ]. then . ~/.bashrc fi # User specific environment and startup programs PATH=\$PATH:\$HOME/bin export PATH unset  $\text{USERMAME}$   $\text{ps1}$   $\text{PS1=}$ " $\text{W@H}\n\w \d \d \t\S"$  $\mathbb{R}^d$ weekday month date "Mon Aug 1" \H :完整的主机名称。例如:我的机器名称为:fc4.linux, fc4.linux \h fc4 .linux 100Test www.100test.com